### 11219

บทที่ ๑

ในวงการอุตสาหกรรมหรืองานทั่วๆ ไปที่ใช้มอเตอร์เป็นแหลงจาย ส่วนใหญ่แล้วคองการมอเคอร์ที่สามารถปรับความเร็วได้ ดัง กำลังงานนั้น นั้นจึงคองใช้มอเคอร์กระแสครง หรือมอเคอร์กระแสสลับที่มีคอมมิวเคเคอร์ (commutator motor) ทั้ง ๆ ที่มอเตอร์แบบเหนี่ยวนำ (induction motor)มีโครงสร้างที่ง่ายกว่า มีความพนทานมากกว่า และคองการการ บำรุงรักษาน้อยกว่า อีกทั้งราคาก็ค่ำกว่าเมื่อเปรียบเพียบกับมอเตอร์ทั้ง ๒ ี<br>ชนิดดังกลาวข้างศนที่มีขนาดเดียวกัน แต่เนื่องจากมอเตอร์แบบเหนี่ยวนำนี้ เป็นมอเตอร์ที่มีความเร็วธิงโครนัส(synchronous speed) คงที่ จึงไม่<br>สามารถที่จะนำมาใช้ได้กับงานที่ต้องการปรับคาความเร็ว ด้วยเหตุนี้จึงได้<br>มีผู้พยายามคิดค้นกันอย่างมากที่จะหาวิธีเปลี่ยนความเร็วของมอเตอร์แบบเหนี่ยว นำเพื่อให้เปลี่ยนความเร็วได้หลายค่า เพราะจะทำให้นำมาใช้ในวงการอุต<br>สาหกรรมได้ยนความเร็วได้หลายค่า เพราะจะทำให้นำมาใช้ในวงการอุต-<br>สาหกรรมได้อย่างแพร่หลาย และเกิดผลดีหลายประการคั่งที่กลาวแล้วชางต้น

การ เปลี่ยนความเร็วที่เพลาของมอเตอร์แบบเหนี่ยวนำในตัวของ มันเอง สามารถทำได้โดยทำให้ความเร็วซึ่งโครนัสของสนามแม่เหล็กภาย ในมอเคอร์เปลี่ยนคาไป ความเร็วชิงโครนัสนี้จะขึ้นกับ ความถี่ของแร่ง เคลื่อนไฟฟ้าที่บ้อนเข้ามายังมอเตอร์ และขึ้นกับจำนวนโพลของสนามแม่เหล็ก ภายในมอเทอร์ที่ถูกออกแบบมา การเปลี่ยนแปลงเพียงอย่างใดอย่างหนึ่ง จะมีแลทำในความเร็วซึ่งโครนัสของมอเตอร์เปลี่ยนตามไปควย

ูได้มีการพยายามทำการ เปลี่ยนจำนวนโพลของสนามแม่ เหล็กของมอ= ไตอร์เพื่อให้ได้ความเร็วต่าง ๆ กันขณะใช้งาน ไดยการออกแบบให้มีขุดลาด สเตเตอร์มากกว่า ๑ ชุด . และแล้กกันทำงานที่แต่ละความเร็ว (  $\frac{3}{5}$  , รี) รูสู่สั มีข้อเสียโคยที่ขอลวดหลี่ผจะไม่ได้ใช้งานในขณะที่อีกชุดหนึ่งทำงานอยู่  $LB22$ จะต้องสร้างสเตเตอร์ให้ใหญ่กว่าปกติเพื่อบรรจุขคลวดทั้งสองชุดหรือมากกว่า นอกจากนี้แล้วคุณสมบัติในการทำงานจะไม่ดีเนื่องจากค้องออกแบบให้มีรอง (slot) สำหรับวางขคลวดลึกกว่าปกติ เพื่อให้รับจำนวนขคลวดตาง ๆ ได้ ทำให้มีคำ leakage reactance สูง ซึ่งเป็นแล่ให มากกวาชรรมคา speed regulation lin และ power factor ทำควย

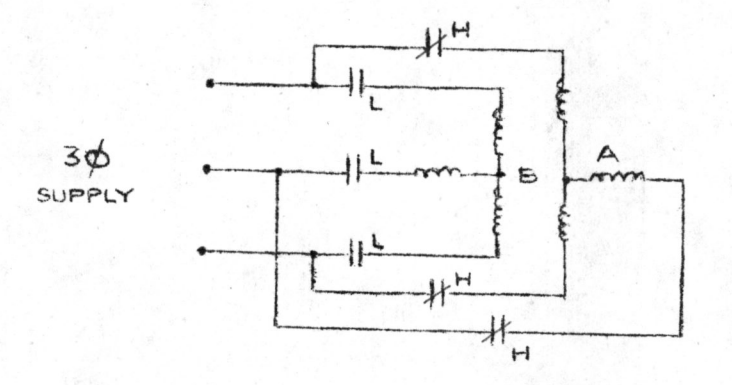

รุปที่ ∘• » วงจรควบคุมความเร็วของมอเตอร์ชนิดเหนี่ยวนำแบบ ๓ เฟส โคยใช้ขคลวดสเทเตอร์ ๒ ชุค

๑.๑ การเปลี่ยนความเร็วโดยการเปลี่ยนจำนวนโพลของสนามแม่เหล็ก ได้มีนูพยายามที่จะเปลี่ยนความเร็วของมอเตอร์โดยการเปลี่ยน แปลงจำนวนโพ่ลของสนามแม่เหล็ก และใช้ขคลวดสเตเตอร์เพียงชุดเลี้ยว เพื่อขจัดปัญหาที่เกิดขึ้นจากวิธีก่อนโดยใช้วิธี Consequent Pole Method วิธีนี้จะสามารถเปลี่ยนความเร็วได้เพียง ๒ คา ในอัตราส่วน ๒ : ๑ หรือ

การ เปลี่ยนความเร็วจะทำได้โดยใช้สวิพช์ภายนอกเข้าช่วย หลักการของวิธีนี้ก็คือ ขคลวดสเตเตอร์ที่มีเพียงชุดเคียวนั้น ในแต่ละเฟสจะถูก แบ่งออกเป็น ๒ ส่วนดังรูปที่ ๑.๒ เมื่อต่อขดลวดทั้ง ๒ ส่วนเข้าด้วยกันดังใน รุปที่ ».๒ (b) จะทำให้เกิดสนามแม่เหล็กแบบ ๔ โพล และถ้าค่อขคลวดทั้ง ๒ ส่วน เข้าควยกันคังรูปที่ ๑.๒(c) ก็จะทำให**้เกิดสนามแม่เหล็กแบบ ๔ โพล** ซึ่งเป็นผลทำให้ความเร็วซึ่ง โครนัสของมอเตอร์ลดลงครึ่งหนึ่งจากกรณีของ ๔ โพล

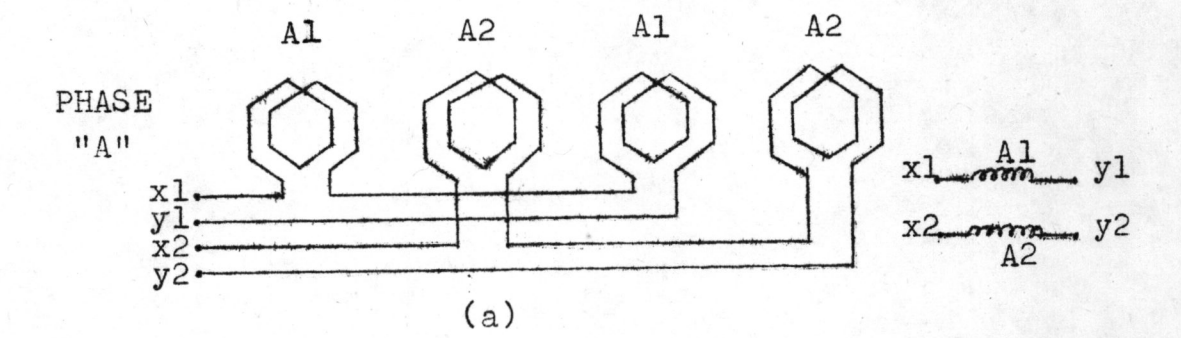

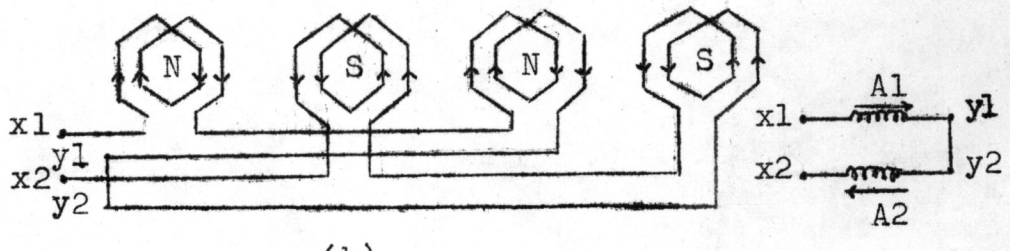

 $(b)$ 

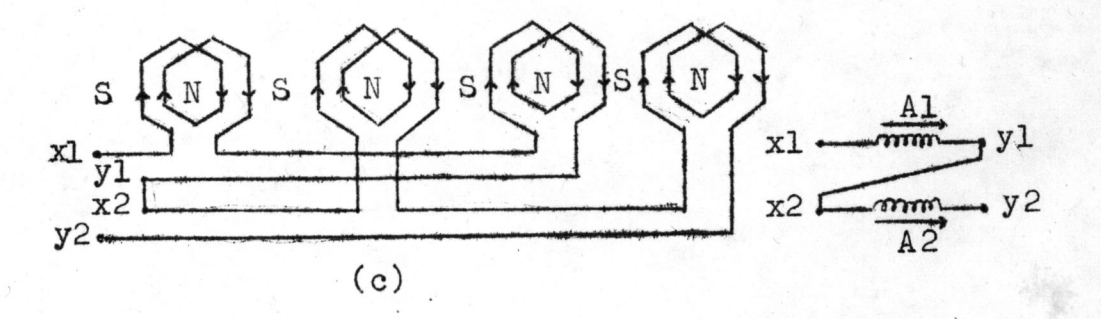

- การเปลี่ยนคว่ามเร็วโดยวิธี Consequent Pole รูปที่ ๑.๒ ขคลวดสเตเตอร์ในแคละเฟสของมอเตอร์ชนิดเหนี่ยวนำแ**บบ** ๓ เฟส  $(a)$ จะถูกแบ่งออกเป็น ๒ ชุด การค่อขคลวดทั้ง ๒ ชุดเข้าด้วยกันเพื่อให้เกิดสนามแม่เหล็กแบบ ๔ โพล<br>การค่อขคลวดทั้ง ๒ ชุดเข้าด้วยกันเพื่อให้เกิดสนามแม่เหล็กแบบ ๔ โพล  $(b)$ 
	- $(c)$

การเปลี่ยนความเร็วของมอเตอร์ชนิดเหนี่ยวนำแบบ ๑ เฟส และ ใช้ขอถวกสเตเตอร์เพียงชุดเดียว อีกวิธีหนึ่งมีชื่อว่าวิธี Pole Amplitude  $(96)$ วิธีนี้ไ ชัสวิทม์ภายนอกควบคุมการต่อวงจรเชินเดียวกับ Modulation วิธี Consequent Pole Method แต่ดีกว่า เพราะสามารถเปลี่ยนความเร็ว ในอัตราส่วนนี้แตกต่างไปจาก ๒: ๑ หรือ ๑ : ๒ ได้ดวย วิธีนี้วี่ความคิดพื้น ฐานดังนี้

ถ้าสนามแม่เหล็กแบบ ๔ โพล ดังรูปที่ ๑.๓ (a) ถูก modulate คาย sine wave ในรูปที่ ๑.๓ (b) จะทำให้เกิดสนามแบเหล็กแบบ b โพล ดังรูปที่ *จ. ๓* (c)

original

mmf.

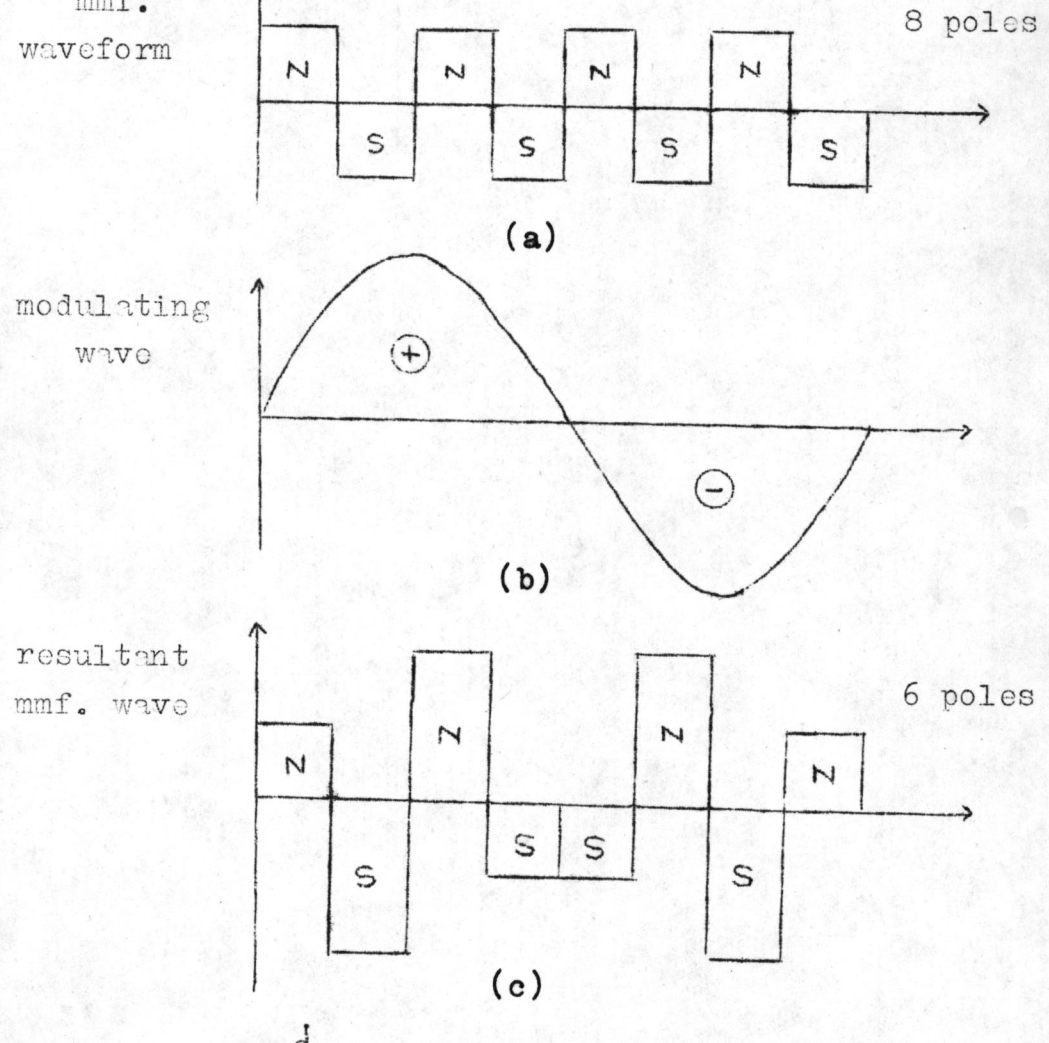

Jun ... Pole Amplitude Modulation

ในทางปฏิบัติสามารถทำได้โดยใช้ *อ* cycle ของ rectangular wave มา แทน sine wave ซึ่งจะได้แลออกมากังแสดงในรูป ๑.๔

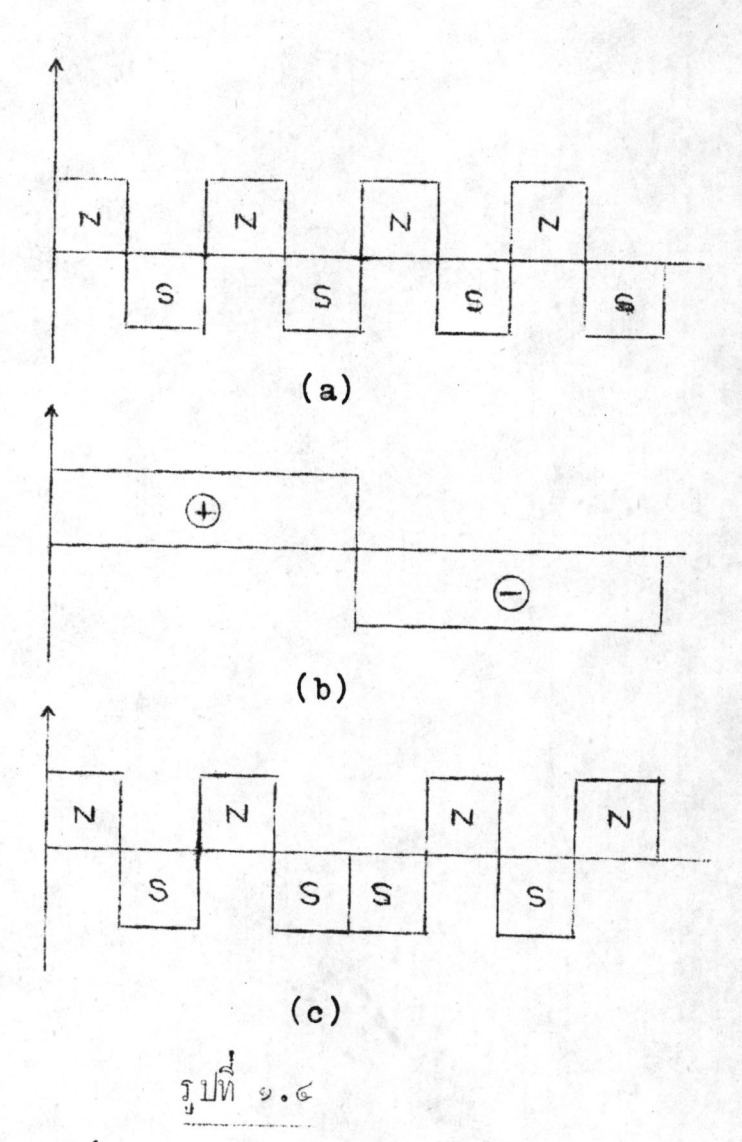

จากรูปที่ ๑.๔ (c) จะเห็นว่าหลังจาก modulateแล้วจะได้สนามแม่เหล็กแบบ *๖ โพล ก็จริง แต*้วนาคของโพลจะไม่เท**่ากันทั้งหมด เปรียบเสมือนกับว่าม**ี harmonic thanul notmodulate and rectangular wave the ในทางปฏิบัติสามารถทำได้โดยการกลับทิศทางการไหลของกระแสในครั้งหลังของ ขกลากในแทละเฟส (reversing one half of the winding with

 $\mathscr{C}$ 

![](_page_5_Figure_0.jpeg)

ᅽ

 $(a)$ 

![](_page_5_Figure_2.jpeg)

- $(a)$ series unmodulated  $\cdot$  : parallel modulated  $\ddot{\bullet}$ 3 leads out / phase
- (b) parallel unmodulated  $\ddot{\bullet}$ series : modulated 3 leads out / phase

 $\,b\,$ 

respect to the other half) ดังตัวอยางในรูปที่ ๑.๕ จะเห็นไดวาการ เปลี่ยนจำนวนโพลของสนามแม่ เหล็กโคยวิธีนี้จะทำให้สามารถต่อวงจรได้หลายแบบ ในรูปที่ ๑.๕(a) เป็นการต่อวงจรของขอลวดเพียง ๑ เฟส เทานั้น แต่ถานำ ทั้ง ๓ เฟสมาต่อเข้าควยกันแล้วก็จะสามารถเปลี่ยนความเร็วไดโคยใช้สวิทธ์ช่วย ในการจัดวงจรให้เป็นแบบ series-star หรือ parallel-star ซึ่งจะทำให้ เกิดสนามแม่เหล็ก ๔ โพลและ ๖ โพลตามลำคับ ในการต่อวงจรเพื่อเปลี่ยน ความเร็วแบบ series-star (8 poles) / parallel-star (6 poles)<br>นี้จะเห็นว่าต้องการขั้วที่ต่อออกมายังสวิทธ์ภายนอกเพียง ь ขั้วเทานั้น คือ A,B,C และ a, b, c ดังแสดงในรูปที่ *จ.* b

![](_page_6_Figure_1.jpeg)

จากรูปที่ ๑.๖ (a) กระแสจากสายสงปอนเขาที่จุด a, b, c ก็จะทำใหเกิด สนามแม่เหล็กแบบ ๔ โพล

จากรูปที่ ๑.๖ (๖) เพียงแต่นำขั้ว a, ๖, c มาต่อเข้าด้วยกันและปอนไฟจาก สายส่ง เข้าที่จุด A, B, c ก็จะทำให้เกิดสนามแม่ เหล็กแบบ ๖ โพลตามต้องการ นอกจากนี้แล้วการ เปลี่ยนจำนวนโพลของสนามแม่เหล็กเป็น ๔ โพล และ ๖ โพล ยังสามารถทำได้อีกวิธีหนึ่งโดยใช้การต่อวงจรแบบ parallelstar (8 poles) / series-delta (6 poles) กังแสดงในรูปที่ อ. 6(b)

 $\mathbb{C}$ 

การ เปลี่ยนจำนานโพลของสนามแม่เหล็กโคยวิธี p.A.M. นี้จะมี harmonic เกิดขึ้นมาก จากรูปที่ ๑.๕(a,b)เมื่อเปลี่ยนจาก ๔ โพลมาเป็น b โพล พบว่าจะมี harmonicของ ๑๐ โพลเกิดขึ้นด้วย การลด harmonic<br>สามารถทำได้หลายวิธี แต่อย่างไรก็ตามการเปลี่ยนความเร็วโดยวิธีนี้จะทำ ใหมอเคอร์มีคุณสมบัติในการทำงานที่ความเร็วทั้งสองนั้นแตกต่างกัน

วิธี p.a.m. นี้ เมื่อใช<sup>้</sup>ในการเปลี่ยนจำนวนโพลของสนามแม่เหล็ก ให้เป็นทวีคุณของ ๓ เช่น ๓,๖,๔,๑๒, .... โพล นอกจากจะเกิด harmonie ใน m.m.f. wave แล้ว<br>ระหว่าง phase อีกควย ใค้มีผู้พยายามแก้ข้อเสีย ๒ ข้อนี้ กล่าวคือ G.H.  $(96)$ Rawcliffe Haz W. Fong ได้โชวิธีที่เรียกว่า "Asymmetrical P.A.M." นึ่งหลักกา**รก็คลายกับ**วินี P.A.M. บรรมดา เพียงแค่มีการกำจัดขดลวดบางชุด ออกไปในขณะที่ modulate นอกจากนี้ยังมีวิธี "Closed-Ratio Phase Modulated Change Pole Machines with Improved Winding Balance" นี้งแกขอเสีย ๒ ขอขางคนของวิธี ฿.A.M. โดย 104 J.F. Eastham การพันขคลวดเพิ่มขึ้นในบาง coil และเรียกขคลวดที่พันเพิ่มขึ้นนี้ว่า "interleave winding" ในขณะที่ modulate ขอลวดที่พันเพิ่มเข้ามานี้จะถูกต่อเขา มาในวงจรของขคลวดสเตเตอร์ควย นึ่งสามารถช่วยลด harmonic และช่วยให กระแสที่ใหล่ในขคลวดสเตเตอร์ทั้ง ๓ เฟส balance ได้คี่ขึ้น แต่อย่างไรก็ตาม วิธีแก่ทั้ง ๒ แบบนี้ก็ยังไม่สามารถกำจัดข้อเสียเกี่ยวกับเรื่องของ harmonic และ unbalance ไดอยางสมบูรณ

วิธีการ เปลี่ยนความเร็วโดยการ เปลี่ยนจำนวนโพลของสนามแม่เหล็กนี้ มีข้อจำกัดที่ว่า สามารถใช้ไค้กับเฉพาะมอเตอร์เหนี่ยวนำที่มีโรเตอร์เป็นแบบ squirrel cage twill

## •. ๒ การเปลี่ยนความเร็วโดยการเปลี่ยนคาความถี่ของแรงดันไฟฟา ที่จายเขาสเตเตอร

การเปลี่ยนความเร็วโดยวิธีนี้ต้องใช้ induction frequency<br>(๕,๖)<br>c พรือ alternator ที่สามารถปรับค่า generated converter voltage และ output frequency เขามาควบคุมความเร็ว วิธีนี้มีข้อคีที่<br>สามารถควบคุมความเร็วได้ในช่วงที่กว้างมากและควบคุมได้อย่างทอเนื่อง (continuous) แต่มีข้อเสียในค้านความสิ้นเปลือง เพราะต้องอาศัยอุปกรณ์ควบคุม ความถี่ที่สามารถปรับคาแรงคันได้ ซึ่งอุปกรณ์คังกลาวนี้มีราคาคอนข้างสูง

การ เปลี่ยนความเร็วโดยการ เปลี่ยนคาความถี่ของแรงดันไฟพ้าเข้า สเตเตอร์ อาจทำได้อีกวิธีหนึ่งโดยใช้ thyristor (ออ) เป็นวงจร inverter วงจรนี้ใช<sup>้</sup> thyristor b ตัว ต่อแบบ bridge นึ่ง thyristor ในแต่ละขาของวงจรจะถูกจุดชนวนให้นำกระแสเป็น sequence เพื่อที่จะทำให้แรงคันเกิดขึ้นในขคลวดของมอเตอร์มีเฟสตางกัน ๑๒๐°รูปร่าง ของแรงคัน output ที่เกิดขึ้นจะเป็น step คือมี harmonic เกิดขึ้นมาก แต่ก็สามารถลดได้โดยการต่อ inverter อีกตัวหนึ่งนี้งมี output displace ไป be°จาก output ของ inverter ตัวแรก ความถี่ของ output สามากควบคุมได้ด้วยการจุดชนวนที่เกท (gate)ของ thyristor วิธีนี้ มีข้อเสียเพราะมีกำลังงานสูญเสียมากเนื่องจากharmonic ของ output

![](_page_9_Figure_0.jpeg)

![](_page_9_Figure_1.jpeg)

 $\circ$ 

วงจร frequency inverter แบบเบื้องตน รูปที่ ๑.ศ การ เปลี่ยนความเร็วของมอเตอร์โดยการ เปลี่ยนคาสลิป ๑.๓

#### Rheostatic Speed Control

การใช้วงจรภายนอกเข้าเสริมกับมอเตอร์ก็เป็นอีกวิธีหนึ่งที่พยายามทำกัน โดยมีจุดุประสงค์ที่จะควบคุมความเร็วของมอเตอร์ชนิดนี้ วิธีหนึ่งที่ใช<sup>้</sup>กันก็คือ กา:<br>เปลี่ยนคาความตานทานในวงจรโรเตอร<sup>์ (๕)</sup> (Rheostatic Speed Control) การ ี่ เท่านั้น วิธีนี้ไข้ได้กับมอเตอร์ชนิด wound rotor motor โดยการตอความต้าน เนื่องจากคาสลิป (slip) ทานภายนอกชนิดเปลี่ยนคาได้เข้ากับวงจรของโรเตอร์ ของมอเตอร์ เปลี่ยนตามคาความตานทานในว่งจรของโร เตอร์ ดังนั้น เมื่อคาความ ้ค้านทานภายนอกที่ค่ออยู่ถูกทำให้เปลี่ยนไป คาสลิปของมอเคอร์ก็จะเปลี่ยนตามไปควย เป็นผลให้ความเร็วของโร เตอร์ เปลี่ยนไป

![](_page_9_Figure_5.jpeg)

#### **9.0.** Concatenation Method

นอกจากวิธี Rheostatic Speed Control แล้ว ยังมีวิธี The Concatenation or Tandem or Cascade Method<sup>(6)</sup> นิ่งวินี่เท<sup>ื่</sup>องใช้ มอเตอร์เหนี่ยวนำถึง ๒ ตัว ตัวหนึ่งต้องเป็นแบบ wound rotor motor อีกตัวหนึ่งจะเป็นแบบ squirrel cage motor หรือ wound rotor motor วิธีการก็คือจะนำมอเตอร์ทั้ง ๒ ตัวมาตอ cascade กันดังรูปที่ ๑.๙ แรงคันไฟฟ้าที่ป้อนเข้าสเคเตอร์ของมอเตอร์ B ได้จากแรงดันที่เกิดขึ้นในโรเตอร์ ของมอเตอร์ A แลวสงผานออกมาทาง slip rings ในการเปลี่ยนความเร็ว ทำได้โดยการต่อให้สนามแม่เหล็กหมุน (revolving magnetic field) ใน สเทเตอร์ของมอเตอร์ทั้ง ๒ ตัวหมูนตามกันหรือหมูนสวนทางกัน ถ้าหมูนตามกัน จะได้ความเร็วที่แกนประมาณ  $\frac{120 \text{ f}}{P_A+P_B}$  และเมื่อหมุนสวนทางกันจะได้ความเร็ว<br>ประมาณ  $\frac{120 \text{ f}}{P_A-P_B}$  โดยที่  $P_A$  และ  $P_B$  เป็นจำนวนโพลของสนามแม่เหล็กภาย<br>ในมอเตอร์ A และมอเตอร์ B ตามลำดับ นอกจากนี้แล้วเรายังปรับคว เร็วของเครื่องได้ ๔ คำ ในกรณีที่ B เป็น wound rotor motor ดัง แสดงในรูปที่ ๑.๔ จะทำให้สามารถนำความต้านทานที่ปรับค่าได้มาตอเข้ากับ โรเคอร์ของ B ได้อีกด้วย การทำเชนนี้จะช่วยให้ปรับแต่งความเร็วได้ละเอียด ขึ้นไปอีก

![](_page_10_Figure_2.jpeg)

งูปที่ ... Concatenation Connection

# •.๓.๓ กำรเปลี่ยนความเร็วของมอเตอร์ชนิดเหนี่ยวนำแบบ ๓ เฟส โดยการ เปลี่ยนคาแรงคันในวงจรของโร เตอร์

เราสามารถเปลี่ยนหรือปรับแรงคันที่เกิดจากการเหนี่ยวนำใน

วงจรของโรเตอร์ (rotor induced voltage)ได้โดยใช้ frequency converter หรือ variable frequency device ท่อเข้ากับวงจรของโรเตอร์ เพื่อจายแรงคันจากภายนอกให้แก่โร เตอร์ โดยที่แรงคันจากภายนอกนี้ต้องมีความถี่ เท่ากับความถี่ของแรงคันที่เหนี่ยวนำขึ้นในโรเตอร์ (slip frequency = sf<sub>1</sub>) วิธีนี้ไข้ได้กับเฉพาะมอเตอร์เหนี่ยวนำแบบ wound rotor motor เท่านั้น<br>มีข้อดีที่สามารถปรับค่าความเร็วของมอเตอร์ให้สูงกว่าความเร็ว**นิง** โครนัสได้  $Lsp$ การ เปลี่ยนความเร็วของมอเตอร์แบบนี้ มีวิธีที่ใช้ต่าง ๆ กันดังนี้

**9.0.0.9** The Leblanc Exciter (6,b)

หลักการของวิธีนี้ก็คือจะนำ พ. ซึ่งเป็นมอเตอร์เหนี่ยวนำที่

ตองการเปลี่ยนความเร็วไป coupling กับ auxiliary regulating machine (induction frequency converter) ซึ่งมีลักษณะเป็น commutating machine ดังรูปที่ *จ.จ* $\circ$  จาก auxiliary machine A จะมี brushes ทอไปบัง tap-changing transformer เราสามารถควบคุมขนาด ของ brush voltage โดยการปรับ ratio ของ regulating transformer หรือโคยการปรับตำแหนงของ brushes ของ frequency converter brush voltage นี้จะถูกบ่อนไปยังโรเตอร์ของมอเตอร์ <sub>M</sub> ที่ต้องการ ควบคุมความเร็วโดยผ่านทาง SR2 เมื่อทำให<sup>้</sup> brush voltage ไปเสริมกับ induced rotor voltage ที่เกิดขึ้นเองในโรเตอร์ของมอเตอร์ M ก็จะทำให้ ความเร็วของมอเคอร์ м เพิ่มขึ้น

![](_page_12_Figure_0.jpeg)

 $(\overset{\sim}{\circ})$ ...... The Krämer System

วิธีนี้ไข้กับ wound rotor motor เชนกัน โดยมี auxinas regulating transformer liary commutating machine ช่วยในการ เปลี่ยนความ เร็วของมอเตอร์ M วงจรควบคุมความ เร็วโดยวิธีนี้ ดังแสดงในรูปที่ ๑.๑๑ การปรับ transformation ratioของ regulating transformer จะทำให้ขนาด (magnitude) ของแรงเคลื่อนไฟฟ้าใน<br>โรเตอร์ของมอเตอร์ทั้ง ๒ เปลี่ยนแปลงไป ซึ่งเป็นผลให้ความเร็วของ main motor (M) เปลี่ยนตามไปควย

ถารควบคุมความเร็วของมอเตอร์เหนี่ยวนำแบบ wound rotor motor โคยวิธีของ Krämer อีกแบบหนึ่ง แสคงในรูป ๑.๑๒

 $\circ$  m

![](_page_13_Figure_0.jpeg)

รูปที่ ๑.๑๑ วงจรการควบคุมความเร็วของมอเตอร์ชนิดเหนี่ยวนำ แบบวาว - โรเศอร์ (๓ เฟส) โดยวิธีของ Krämer

![](_page_13_Figure_2.jpeg)

System

 $96$ 

วิธี Modified Krämer System นี้เป็นวิธีที่จัดแปลงขึ้นเพื่อให้ได กำลังมาคงที่ในทุกความเร็ว D.C.excitation ของมอเตอร์กระแสตรง unsing frequency converter (rotary converter) lagan exciter คัวเล็ก ๆ หี่ต่ออยู่บน shaft เจี้ยวกันกับมอเตอร์ หา่ี่ต้องการควบคุมความเร็ว การควบคุมความเร็วของ M สามารถทำได้โดยการปรับ field excitation vay D.C. motor liona excitation vay D.C. motorswilly D.C. motor หมุนเร็วขึ้น และจะไปฉุดให้มอเตอร์ m หมุนเร็วขึ้นด้วย เมื่อคอง การลดความเร็วของมอเตอร์ M D.C.motor จะทำหนาที่เป็นโหลดของมอเตอร์ M หน้าที่สำคับของ rotary converter ก็คือเป็นตัวควบคุม power factor ของ บอเตอร M

 $(\overset{\sim}{\circ})$ 

9.0.0.0 The Scherbius System

วิธีนี้ต่างกับวิธีของ Krämer ที่ว่า commutating machine ไม่ได้ coupling โดยตรงกับมอเตอร์ ห<sup>ู</sup>่ ที่ต้องการควบคุมความเร็ว ดังแสดง ในรูปที่ ... ความเร็วของมอเตอร์ Mจะถูกควบคุมโดย brush voltage 104 commutating machine launquin (magnitude) 104 brush voltage v: Illaululas light transformation ratio 100 regulating transformer INSASANSILIaUL ratio 100 transformer จะทำให้ excitation ของ commutating motor เปลี่ยนไป

variable frequency converter  $\gamma$  within the frequency converter ในวิธีของ Leblanc คือจะช่วยควบคุมความเร็วให้ได้ละเอียดดี วิธีนี้จะให<sup>้</sup> speed regulation ที่ดีมาก 004848

 $26$ 

![](_page_15_Figure_0.jpeg)

![](_page_15_Figure_1.jpeg)

![](_page_15_Figure_2.jpeg)

าูปที่ ว.ว6 **NOINOTININ** Schrage  $9<sub>b</sub>$ 

D.M. 6 The Schrage Brush Shift Adjustable Speed

![](_page_16_Picture_59.jpeg)

การเปลี่ยนความเร็วโดยวิธีนี้ไม่ต้องใช้ auxiliary device ช่วย เหมือนวินี่กอน ๆ ที่กลาวมาแล้ว ภูปที่ ๑.๑๔ เป็น aiagram แสดงโครงสราง ของมอเตอร์ชนิดนี้ โดยมี primary winding อยู่ในโรเตอร์ ซึ่งแตกต่างจาก มอเตอร์ชนิดเหนี่ยวนำทั่ว ๆ ไป primary winding นี้จะคอเขากับสายส่ง louunuma slip rings la: brushes and secondary winding จะอยู่ในสเตเตอร์ นอกเหนือจาก primary winding และ secondary winding แล้ว ยังมี winding ทุกพิเศษที่เรียกว่า regulating winding อยู่ใน slot ของโรเตอร์อีกด้วย โดยที่ขดลวดชุดนี้จะต่อเข้ากับ commutator การควบคุมความเร็วสามารถทำได้โดยการเปลี่ยนตำแหน่งของ brushes ซึ่ง brushes ทั้ง ๓ ๆนั้นจะเปลี่ยนตำแหน่งไปในลักษณะเดียวกันตลอดเวลา การ ควบคุมความเร็วด้วยวิธีนี้เหมาะที่จะใช้กับมอเตอร์ขนาดต่ำกว่า ๕๐ แรงม้า โดย จะให้ประสิทธิภาพสูง และยังมี starting torque, breakdown torque ตลอดจน speed regulation ที่คี่ควย

**9.0.4** The Rossman Drive

วิธีนี้ไช้กับมอเคอร์เหนี่ยวนำแบบพิเศษ ซึ่งมีโรเตอร์เป็นแบบ squirrel cage และมีสเคเคอร์ที่สามารถหมูนได้ สเคเคอร์จะถูกหมูนโดย D.C. motor นึ่งสามารถควบคุมความเร็วได<sup>้</sup> เมื่อสเคเคอร์ถูกทำให้หมูนใน ทิศทางทรงขามกับ rotating magnetic field ความเร็วของโรเกอร์ที่ หมุนจะชากว่าขนะ เมื่อส เคเตอร์หยุดนิ่งอยู่กับที่ กลาวคือปกติถ้าส เคเตอร์หยุด

 $(\mathbb{C}, \mathbb{b})$ 

นิ่งอยู่กับที่ โรเคอร์จะหมุนค้วยความเร็วทำกว่าความเร็วซึ่งโครนัสเล็กน้อย สม= มูติหมุนที่ความเร็ว N1 รอบคอนาที ในขณะที่ทำให้สเตเตอร์หมุนในทิศทางตรง ขามกับ rotating magnetic field ควยความเร็ว N2 รอบคอนาที จะทำ ให้ความเร็วของโรเคอร์เปลี่ยนไปเป็น พบ-พ2 รอบคอนาที่ ดังนั้นเมื่อสเคเคอร์ ถูกทำให้หมุนในที่ศทางตรงข้ามกับ rotating magnetic field ด้วยความเร็ว<br>N1 รอบค่อนาที โรเคอร์จะหยุดหมุนทันที ในทางกลับกันถ้าทำให้สเตเตอร์หมุน ในทิศทางเดียวกันกับ rotating magnetic field ควยความเร็ว N2 รอบคอ 

นาที จะทำให้โรเตอร์หมูนค้วยความเร็วเทากับ N1+N2 รอบต่อนาที สามารถควบคุมความเร็วได้ในช่วงกว้างมาก แท่เนื่องจากมอเตอร์แบบนี้มีราคา<br>แพงและค้องเสียค่าไช้จ่ายสูง จึงไม่มีผู้นิยมใช้

นอกจากวิธีต่าง ๆ ที่กล่าวมาแล้ว ก็ได้มีผู้พยายามเปลี่ยนความเร็วของ มอเตอร์เหนี่ยวนำชนิด ๓ เฟส โคยใช้สายพาน และเกียร์ แตก็มีข้อเสียที่ว่าต้อง ติดตั้งระบบทางกล (mechanical system) เพื่อช่วยในการเปลี่ยนความเร็ว ซึ่งทำให้เกิดกำลังงานสูญเสียในเรื่องของความฝึด สมคาน และอื่น ๆ เพิ่มเติม ขึ้นมาควย

จากวิธีต่าง ๆ ฟี่ได้กล่าวมาแล้วทั้งหมด จะเห็นได้ว่ายังไม่มีวิธีโด เลยที่มีชื่อคี่ทั้งแง่ความประหยัด และความสะดวกสบายในการใช้งาน ดังนั้น ้<br>จุดประสงค์ของการวิจัยเรื่องนี้ก็คือพยายามหาวิธีใหม่ขึ้นมาเพื่อใช<sup>้</sup>ในการเปลี่ยน<br>ความเร็วของมอเตอร์ชนิดเหนี่ยวนำแบบ ๓ เฟส พี่มีโรเตอร์แบบ squirrel cage เพื่อให<sup>้</sup>เกิดความสะดวกสบาย ประหยัด และมีคุณสมบัติในการทำงานที่ดี ทั้ง ๒ ความเร็ว ส่วนรายละเอียดในการวิจัย ดังจะกลาวในบทคอ ๆ ไป